## The Explorer- Homework grid Spring 2022

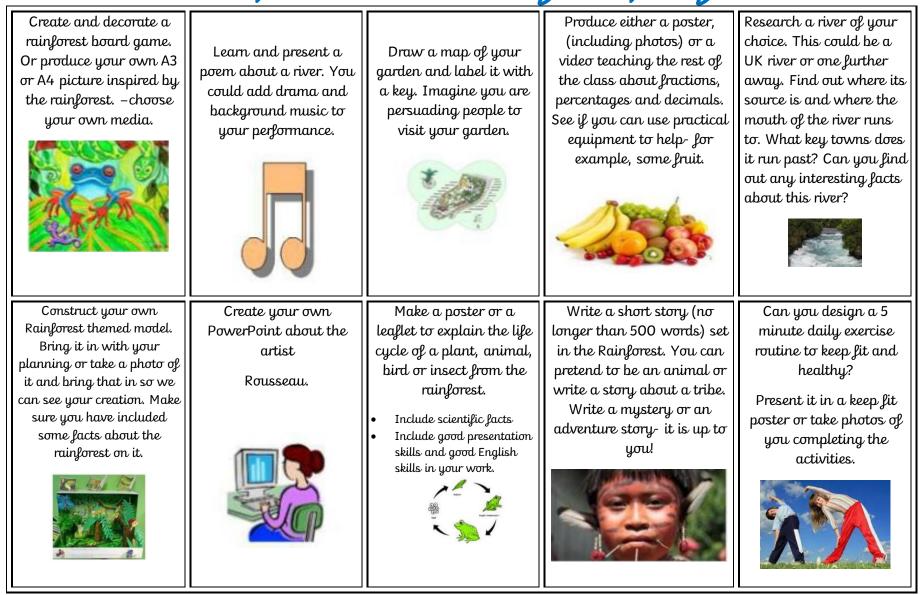

Try to complete two activities per half term. You could tick them off your grid once you have completed them.

The Explorer- Homework grid Spring 2022

Try to complete two activities per half term. You could tick them off your grid once you have completed them.